# Introduction to ROS

#### COMP3431

**Robot Software Architectures** 

#### Robot Software Architecture

- A robot's software has to control a lot of things:
  - 2D/3D Cameras, LIDAR, Microphones, etc
  - Drive motors, Arm motors
  - Vision, Mapping, Navigation
  - Task Planning, Motion Planning
  - Speech and Natural Language Processing
  - •

#### Robot Software Architecture

- Component-based software design put each function in its own module
- Need a communication mechanism between components

# ROS (Robot Operating System)

- Open-source
- NOT an operating system:
  - Peer-to-peer comms for distributed processes (*nodes*).
  - Library of drivers, filters (e.g., mapping), behaviours (e.g., navigation)
- Not real-time
- OS agnostic (in theory, but only really works on Ubuntu)
- Language agnostic:

– APIs for Python and C++ and other languages

#### **ROS** Basics

- ROS Nodes registration at process startup
- Two models of comms between nodes:
  - ROS Topics: Publisher-subscriber (many-to-many).

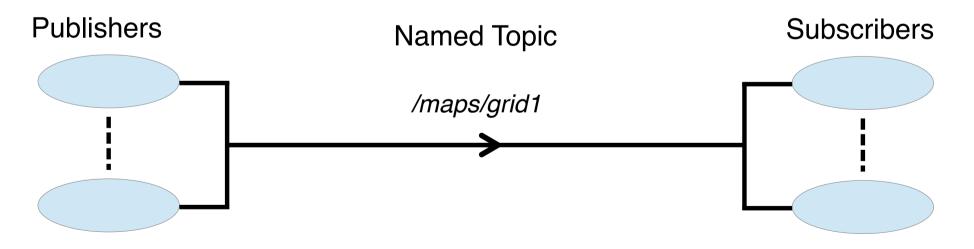

\*Commonly: one publisher and many subscribers

#### **ROS** Basics

- ROS Nodes registration at process startup.
- Two models of comms between nodes:
  - ROS Topics: Publisher-subscriber (many-to-many).
  - ROS Services: remote procedure call (one-to-one).

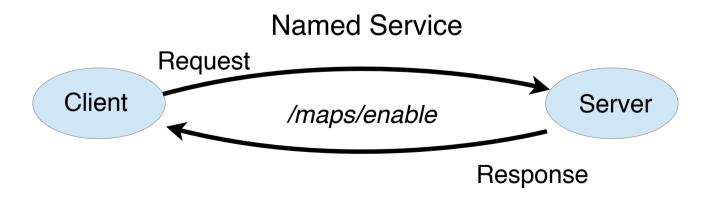

### **ROS Basics**

- ROS Nodes registration at process startup
- Two models of comms between nodes:
  - ROS Topics: Publisher-subscriber (many-to-many)
  - -ROS Services: remote procedure call (one-to-one)
- ROS ActionLib
  - Services with incremental feedback
  - -built using ROS topics

### Messages

- Topics and services use a well-defined message format:
  - Primitive types (e.g., int8, bool, string, etc).
  - User-defined types (e.g., geometry\_msgs/Point, sensor\_msgs/LaserScan).
  - ROS takes care of generating language bindings (e.g., C++, Python).

geometry\_msgs/Point

float64 y float64 z

- TCP/IP model nodes can run on same or different computers.
- ROS *master* provides directory services.
- Scenario: *laser* node publishes and *mapping* node subscribes.

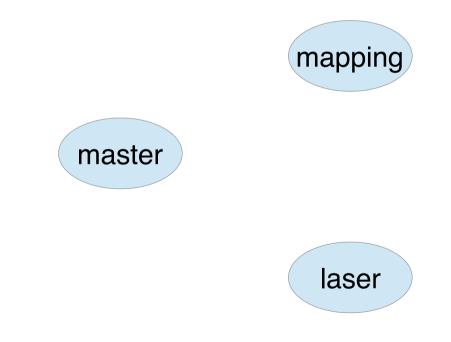

- TCP/IP model nodes can run on same or different computers
- ROS *master* provides directory services
- Scenario: *laser* node publishes and *mapping* node subscribes

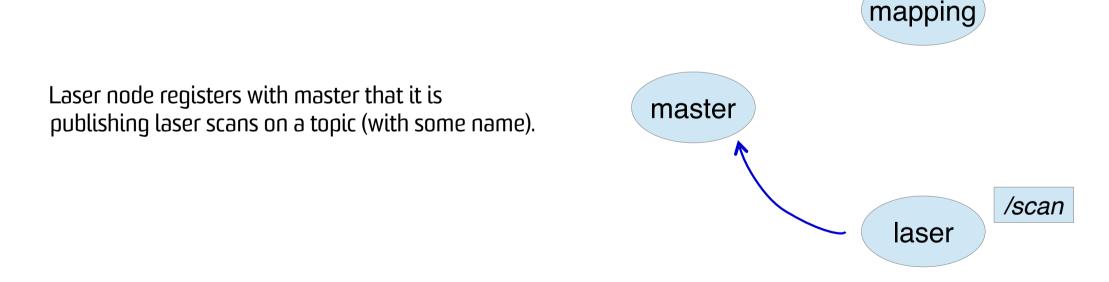

- TCP/IP model nodes can run on same or different computers.
- ROS *master* provides directory services.
- Scenario: *laser* node publishes and *mapping* node subscribes.

Mapping node registers with master that it is subscribing to the topic name.

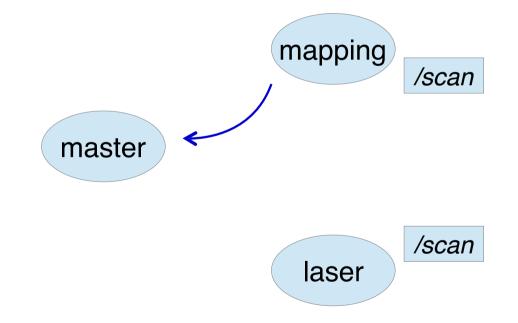

- TCP/IP model nodes can run on same or different computers.
- ROS *master* provides directory services.
- Scenario: *laser* node publishes and *mapping* node subscribes.

Master tells mapping node that the laser node is publishing the topic.

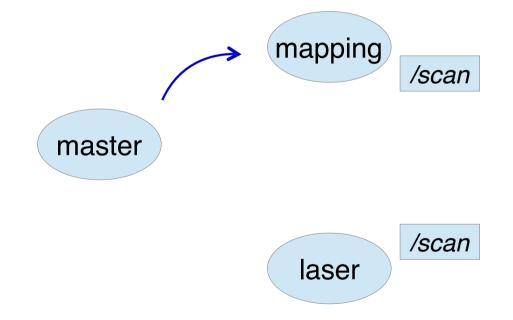

- TCP/IP model nodes can run on same or different computers.
- ROS *master* provides directory services.
- Scenario: *laser* node publishes and *mapping* node subscribes.

Mapping node initiates direct connection with laser node.

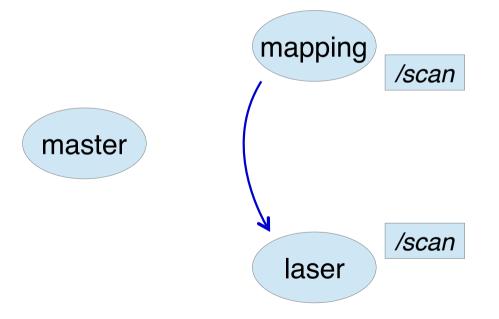

- TCP/IP model nodes can run on same or different computers.
- ROS *master* provides directory services.
- Scenario: *laser* node publishes and *mapping* node subscribes.

Laser node publishes and mapping node receives laser scan messages.

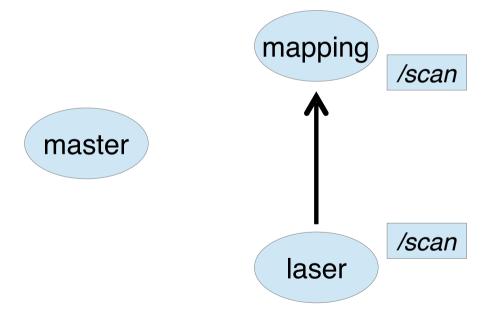

- TCP/IP model nodes can run on same or different computers.
- ROS *master* provides directory services.
- Scenario: *laser* node publishes and *mapping* node subscribes.

- NOTE: In reality a bit more complicated:
  - Laser node does not have to register first
  - Multiple publishers and multiple subscribers
  - But same outcome peer-to-peer data transfer

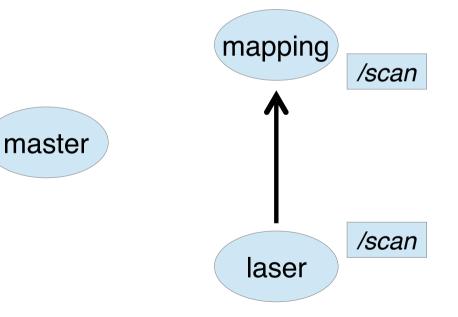

#### Node/Topic Example

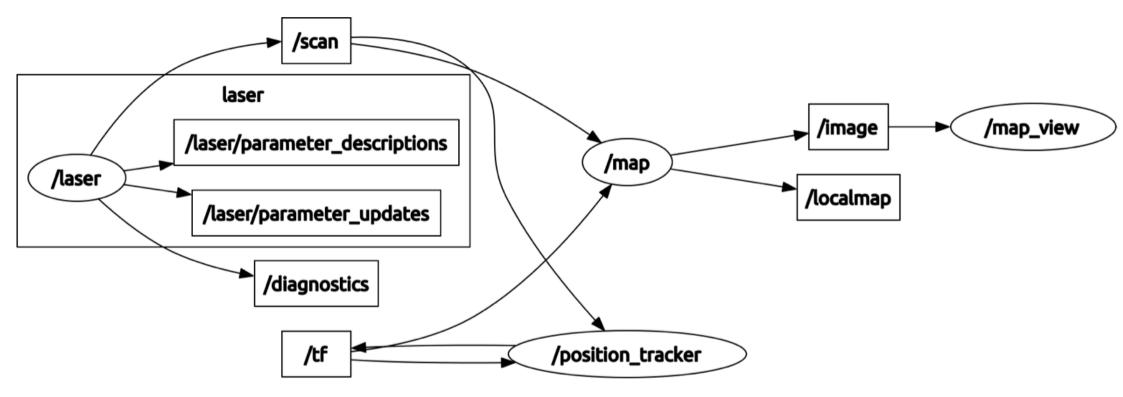

## Nodes in a Distributed System

- Nodes can be on different computers.
- Requires some care:
  - Turn off local firewalls
  - Environment variables to specify addresses of nodes and master:
    - ROS\_MASTER\_URI location of the master.
    - ROS\_HOSTNAME node will register with master using this value.

– Safest to use IP addresses (not hostnames).

export ROS\_MASTER\_URI=http://192.168.1.2:11311
export ROS\_HOSTNAME=192.168.1.5

IP Address of robot

# Catkin Packages

• *Catkin* – the ROS build system:

- Combines *CMake* (popular C++ build tool) and some Python components.
- User-built components are organised in *packages*.
- A typical package:

```
mypackage/
```

CMakeLists.txt package.xml src/ include/ scripts/ setup.py

- CMakeLists.txt CMake building
  - dependencies between packages
  - source directory: C++/Python/Java/etc
  - typical for C++ headers
  - typical for Python
  - python installation file
- Use the Catkin tools: catkin\_create\_pkg my\_package depend1 ...

#### Packages – Flexible Structure

- Dependencies to other packages.
- Custom *messages* and *service* definitions.
- Specify nodes O or more.
- Libraries export for use by other packages.

## Catkin Workspaces

- Used for compiling and running a catkin system.
- Workspace layout:

```
catkin_ws/
    src/my_package/ - individual packages placed here
    build/
    devel/ - install location for development files
```

- Catkin tools are run within workspace directory.
- To compile your workspace:
  - \$ cd catkin\_ws
    \$ catkin\_make

#### Names and Namespaces - Warning

- ROS uses namespaces in different contexts.
- Positive: easy to avoid name clashes.
- Negative: can create confusion.
- Do not confuse namespace usage in:
  - Node names.
  - Topic names.
  - Frames of reference to be discussed later.
- Node name "/mynode/laser" is different from frame "/mynode/laser".

### Laboratories

- Work through the ROS tutorials.
  - -<u>http://wiki.ros.org/ROS/Tutorials</u>.
  - Note: we use ROS Kinetic for compatibility with TurtleBot3.
- First assignment:
  - due week 4 5.
  - Turtlebot navigation and recognition task.
  - Get started now!